Open Horizon project TSC Meeting

May 23, 2022

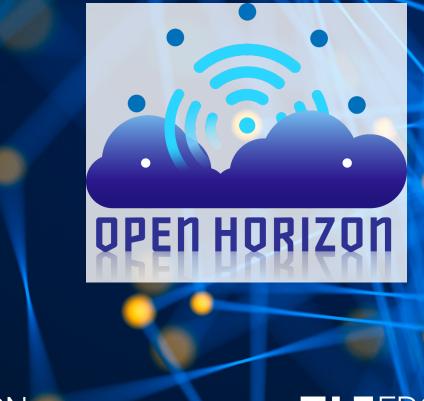

THE LINUX FOUNDATION

LFEDGE

#### Meeting Details

Time: May 23, 2022 11:00 AM Pacific Time (US and Canada)

Please download and import the following iCalendar (.ics) files to your calendar system. <a href="https://zoom.us/meeting/tJMrce2hqTljHNa60DHyv9sn847QK4LGK\_Gf/ics?icsToken=98tyKuCvqD0uE90cuR-FRowEBI\_oLPPwtlhEgo1cyk\_BKzlF0xD4brYVA5krPP\_7">https://zoom.us/meeting/tJMrce2hqTljHNa60DHyv9sn847QK4LGK\_Gf/ics?icsToken=98tyKuCvqD0uE90cuR-FRowEBI\_oLPPwtlhEgo1cyk\_BKzlF0xD4brYVA5krPP\_7</a>

Join Zoom Meeting <a href="https://zoom.us/j/97664979962?pwd=TIY3dUk4K0Y3WnZXMjVMeisreGRkQT09">https://zoom.us/j/97664979962?pwd=TIY3dUk4K0Y3WnZXMjVMeisreGRkQT09</a>

Meeting ID: 976 6497 9962

Passcode: 312515

Find your local number: <a href="https://zoom.us/u/ac5YZ6pqGW">https://zoom.us/u/ac5YZ6pqGW</a>

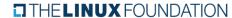

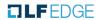

#### LF Antitrust Policy Notice

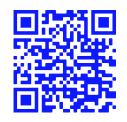

Linux Foundation meetings involve participation by industry competitors, and it is the intention of the Linux Foundation to conduct all of its activities in accordance with applicable antitrust and competition laws. It is therefore extremely important that attendees adhere to meeting agendas, and be aware of, and not participate in, any activities that are prohibited under applicable US state, federal or foreign antitrust and competition laws.

Examples of types of actions that are prohibited at Linux Foundation meetings and in connection with Linux Foundation activities are described in the Linux Foundation Antitrust Policy available at <a href="http://www.linuxfoundation.org/antitrust-policy">http://www.linuxfoundation.org/antitrust-policy</a>. If you have questions about these matters, please contact your company counsel, or if you are a member of the Linux Foundation, feel free to contact Andrew Updegrove of the firm of Gesmer Updegrove LLP, which provides legal counsel to the Linux Foundation.

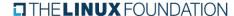

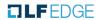

# Open Horizon TSC

| Working Group or Partner  | Representative |
|---------------------------|----------------|
| Agent                     | David Booz     |
| <u>DevOps</u>             | Ben Courliss   |
| <u>Documentation</u>      | Joe Pearson    |
| <u>Examples</u>           | Troy Fine      |
| Management Hub            | Nathan Phelps  |
| Outreach                  | Susan Bowlin   |
| Partner: mimik Technology | Michel Burger  |
| Partner: IBM              | Kavitha Bade   |

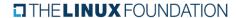

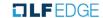

### Announcements

THELINUX FOUNDATION

TLFEDGE

#### Spring 2022 Mentorship wrapping up

- See the LFX Mentorship <u>schedule</u>
  - > Final mentee evaluations due next week
  - > Mentee feedback and/or blog submissions due
  - > Second stipend request submitted on 31st and after evaluations
- Glen Darling is presenting to RCOS summer session
- Joe is fundraising for stipends for future LFX mentorships
  - Pass the word, <u>donations accepted here</u>

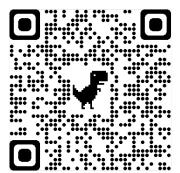

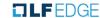

#### What is an SBOM?

"SBOMs are a cornerstone of software supply-chain security." - various

From the <u>NTIA</u>: "A 'Software Bill of Materials' (SBOM) is a nested inventory for software, a list of ingredients that make up software components and provides vital information about the components themselves."

The <u>Cybersecurity & Infrastructure Security Agency</u> (CISA) states: "A 'software bill of materials' (SBOM) has emerged as a key building block in software security and software supply chain risk management. The SBOM work has advanced since 2018 as a collaborative community effort, driven by <u>NTIA's multistakeholder process</u>."

<u>Linux Foundation Webinar</u>: The role of SBOM in cybersecurity readiness.

### What problems does it solve?

- > Identity: Executing the intended application
- > Provenance: Knowing the vendor, license, version, dependencies
- > Tamper-evident: Matching component signature and certificate
- Compliance: Meeting regulations and standards (EO, ISO, GDPR, FAR)

### Where should it be used?

- > To scan Open Horizon source code in each repository
- When building and publishing code artifacts (packages, containers)
- When running Open Horizon
- > When publishing service definition files and policies with OH
- When managing container lifecycles with OH
- When OH forms agreements (policies based on SBOM properties)
- When OH is initially installed, including zero-touch scenarios

## How to generate an SBOM for an OH component

| Install syft on macOS | brew update; brew tap anchore/syft; brew install syft                                                                                                    |                                                                                                    |                                              |  |  |
|-----------------------|----------------------------------------------------------------------------------------------------|----------------------------------------------------------------------------------------------------|----------------------------------------------|--|--|
| Scan anax container   | syft openhorizon/amd64_anax                                                                                                    |                                                                                                    |                                              |  |  |
| SBOM from container   | syft openhorizon/amd64_anax:latest -o syft-json=sbom.anax.json                                                                                                    |                                                                                                    |                                              |  |  |
| SBOM from GH clone    | syft packages dir:dev/anax -o syft-json=sbom.anax-source.json                                                                                                    |                                                                                                    |                                              |  |  |
| Display SBOM abbv.    | ✓ Loaded image ✓ Parsed image ✓ Cataloged packages [283 packages]  NAME acl audit-libs basesystem bash brotli bzip2-libs ca-certificates chkconfig coreutils-single cracklib cracklib-dicts crypto-policies crypto-policies-scripts cryptsetup-libs curl | VERSION 2.2.53-1.el8 3.0-0.17.20191104git1c2f876.el8 11-5.el8 4.4.20-1.el8_4 1.0.6-3.el8 1.0.6-26.el8 2020.2.41-80.0.el8_2 1.13-2.el8 8.30-8.el8 2.9.6-15.el8 2.9.6-15.el8 20210209-1.gitbfb6bed.el8_3 20210209-1.gitbfb6bed.el8_3 2.3.3-4.el8 7.61.1-18.el8 | TYPE rpm rpm rpm rpm rpm rpm rpm rpm rpm rpm |  |  |
| Generate attestation  | See <u>syft README.md</u> for instructional private key and upload to C                                                                                                    | ctions on how to generate attestation with<br>OCI registry                                                                                                    | _                                            |  |  |

# Working Group Updates

THE LINUX FOUNDATION ILFEDGE

## Next Meeting

THELINUX FOUNDATION

TLFEDGE

#### Next Meeting

Next Meeting: Monday, June 6 @ 11:00am PT/02:00pm ET

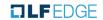

### Thank You

THELINUX FOUNDATION TLFEDGE

### Repositories per Working Group

| Agent                                                                                                  | DevOps                                           | Documentation                                                                              | Examples                          | Mgmt Hub                                           |
|----------------------------------------------------------------------------------------------------|--------------------------------------------------|--------------------------------------------------------------------------------------------|-----------------------------------|----------------------------------------------------|
| anax edge-sync-service edgeengine-integration edge-sync-service-client rsapss-tool mms-cloud-container | devops<br>horizon-deb-packager<br>edge-utilities | .github<br>artwork<br>open-horizon.github.io<br>documentation-migration<br>project-summary | examples<br>open-horizon-services | exchange-api<br>SDO-support<br>vault-exchange-auth |

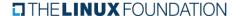

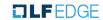